## **:**

## GET http://IP-:/web2/secure/actions/{id}/

 **:**

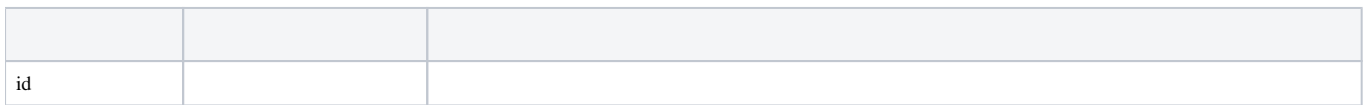

 **:**

## GET http://127.0.0.1:8085/web2/secure/actions/[2/](http://127.0.0.1:8085/web2/secure/configuration/)

 **:**

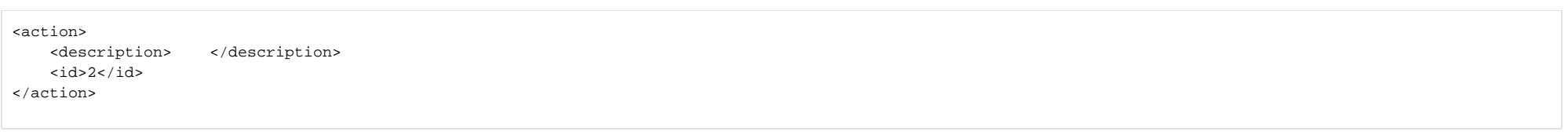

 **:**

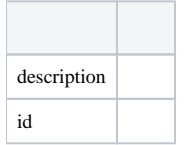